#### Fédérez-vous !

#### Une plongée dans le monde merveilleux de la gestion des accès

Bastien Huber

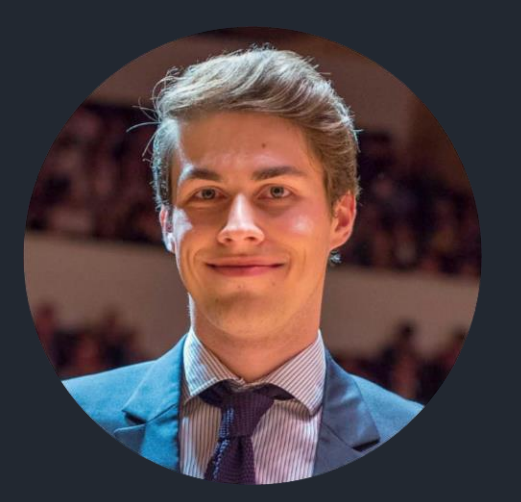

Bastien Huber

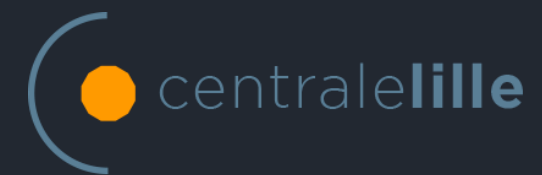

#### Promo 2017

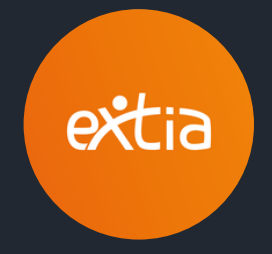

2018

Mission à l'Imprimerie Nationale

## Plan

- I. Introduction à l'*Identity and Access Management (IAM)*
- II. Fédérer les identités
- III. Gérer les authentifications

## Identity and Access Management

Les 3 composantes de l'IAM

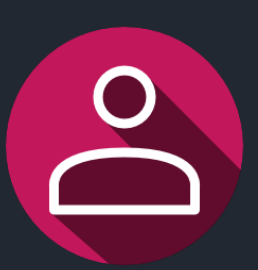

Unique Non-prédictive Permanente Simple

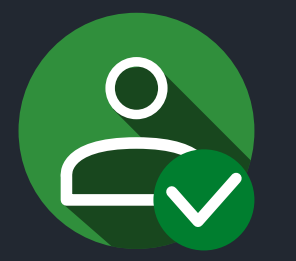

Identité Authentification en Authentification

Ce que je *suis* Ce que je *sais* Ce que *j'ai*

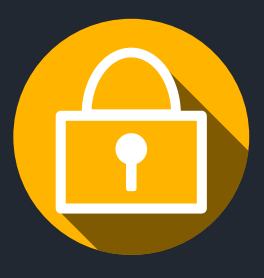

Gros grains (*coarse grained)* Grains fins (*fined grained)*

# Identity and Access Management Pour quoi ?

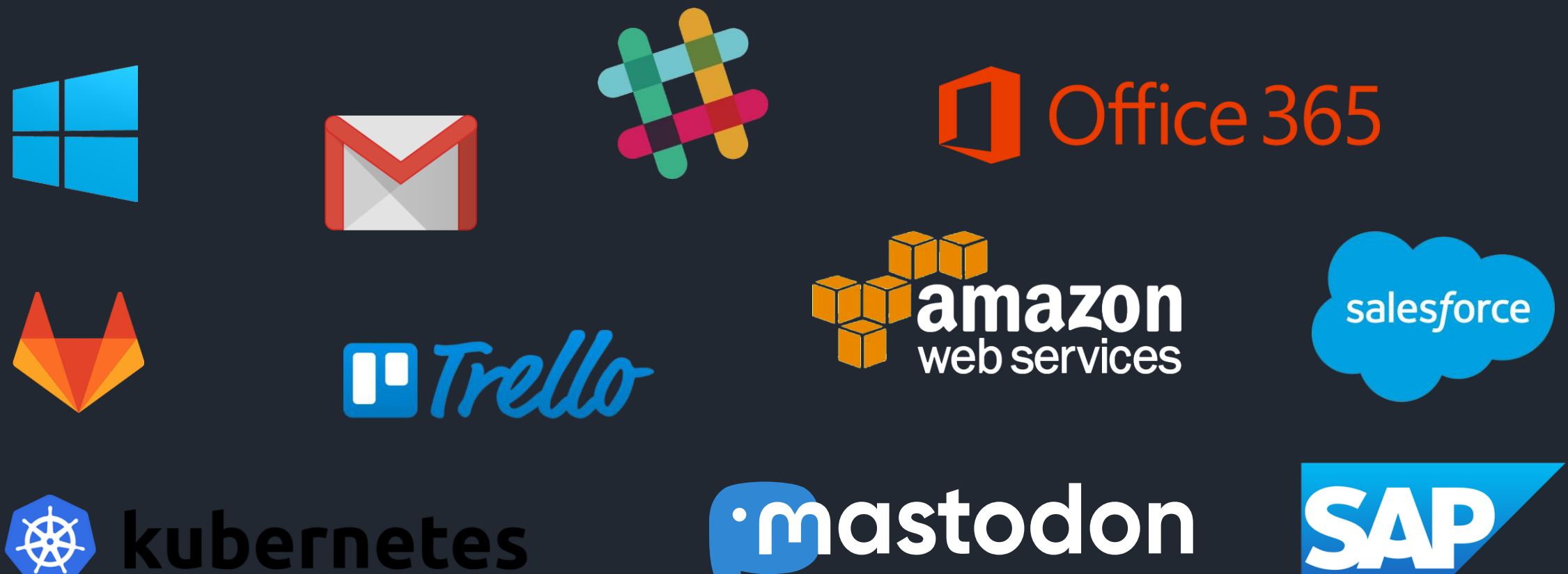

# DON'T PANIC

#### Utilisateur·ices :

- Plein d'identités et de mots de passe à gérer
- Temps de perdu à chaque connexion
- Faire des demandes d'accès pour chaque ressource
- Dépendance envers la DSI

#### DSI

- Gestion du cycle de vie des identités
- Gérer le nombre de licences à fournir
- Gérer les appels et demandes d'accès

#### RSSI et Service Juridique

- Savoir qui a accès à quoi ?
- RGPD
- Limiter le *Shadow IT*

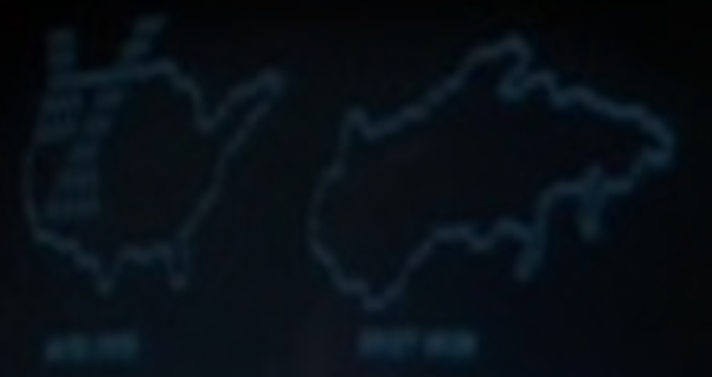

#### La fédération d'identité à la rescousse

#### Fédération d'identité

Utiliser une identité unique pour s'authentifier sur de multiples services

# Fédération d'identité

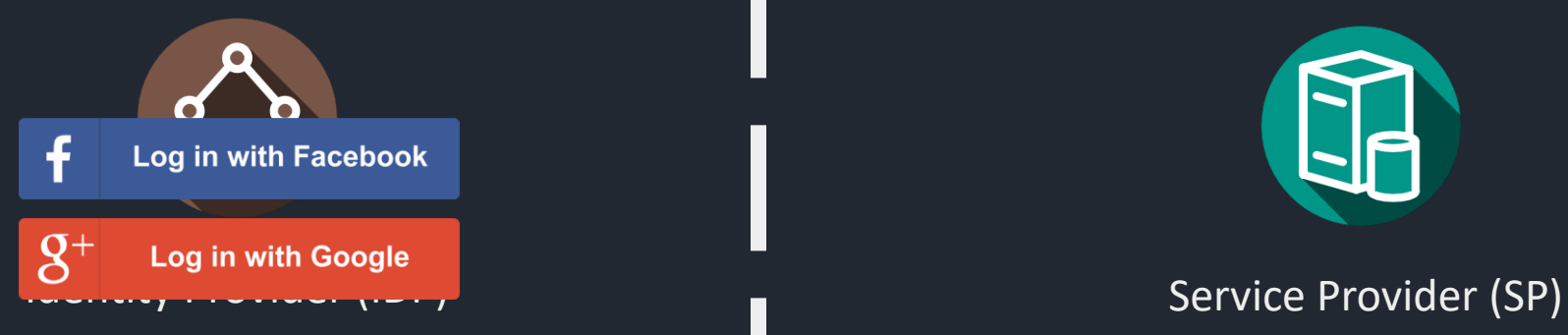

Réseaux sociaux

Applications de Single Sign-On

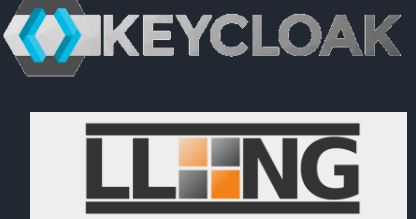

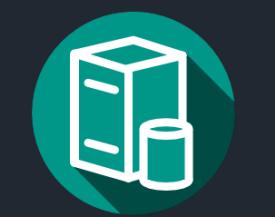

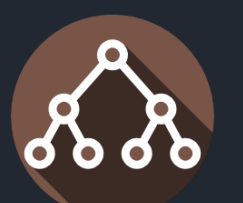

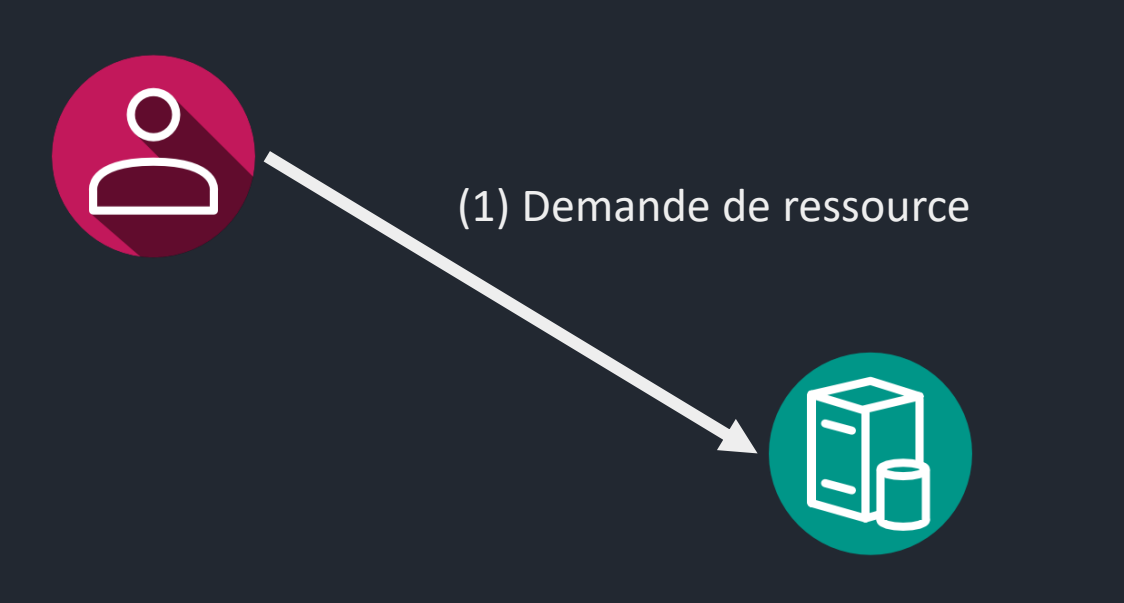

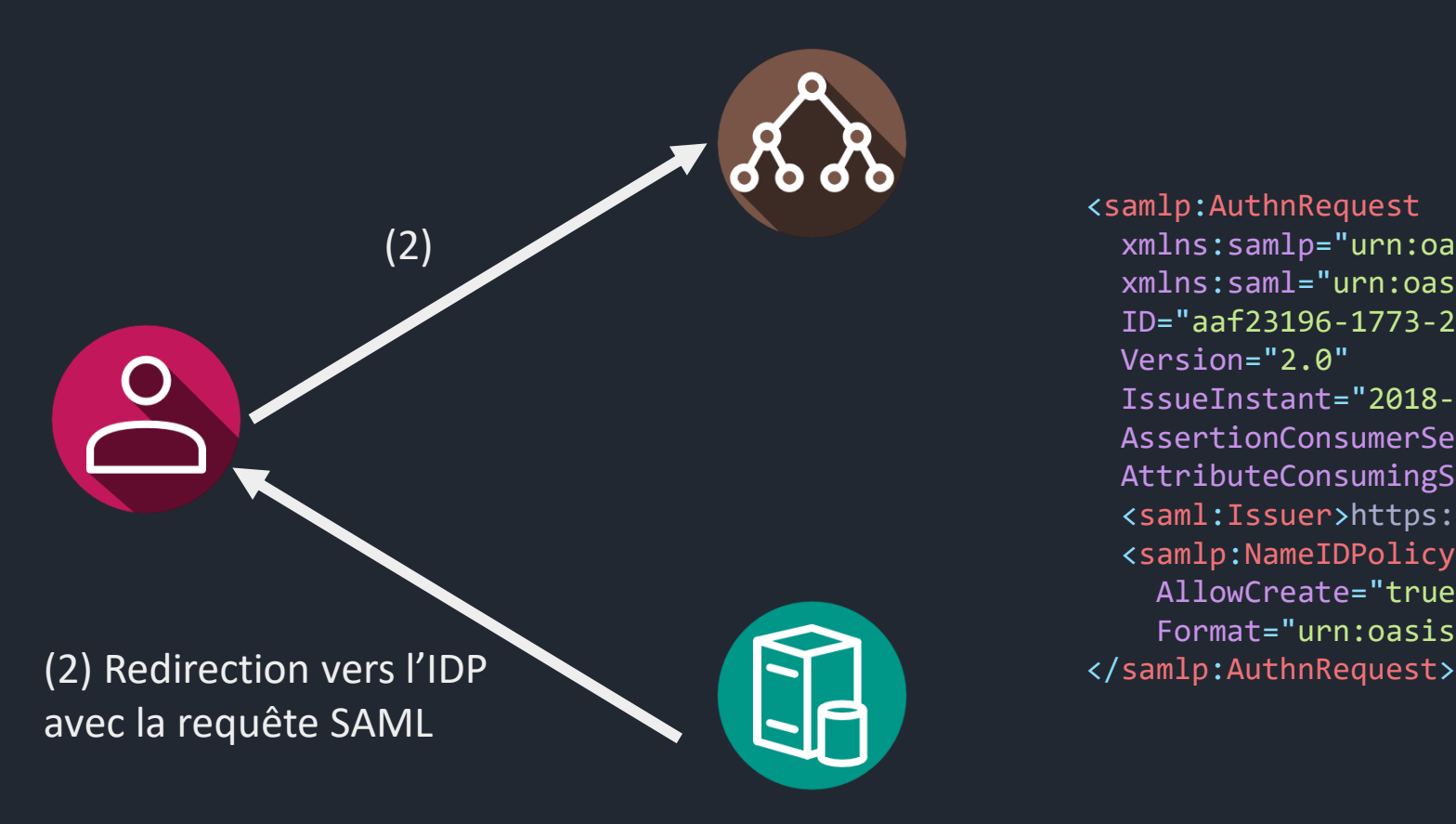

<samlp:AuthnRequest

xmlns:samlp="urn:oasis:names:tc:SAML:2.0:protocol" xmlns:saml="urn:oasis:names:tc:SAML:2.0:assertion" ID="aaf23196-1773-2113-474a-fe114412ab72" Version="2.0" IssueInstant="2018-12-08T11:40:00Z" AssertionConsumerServiceIndex="0" AttributeConsumingServiceIndex="0"> <saml:Issuer>https://sp.example.com/SAML2</saml:Issuer> <samlp:NameIDPolicy AllowCreate="true" Format="urn:oasis:names:tc:SAML:2.0:nameid-format:transient"/>

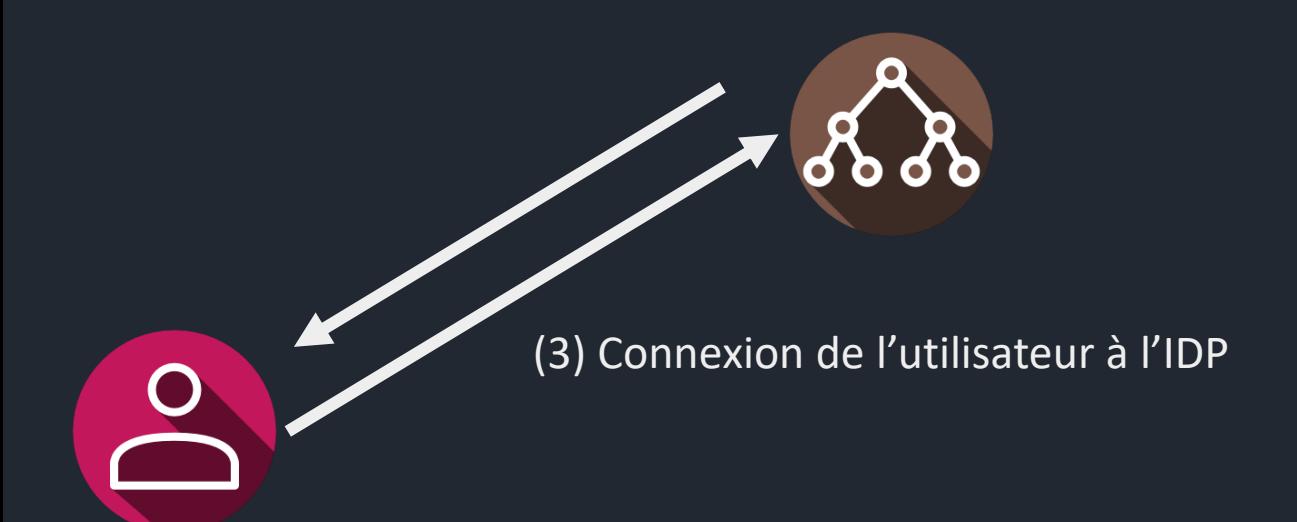

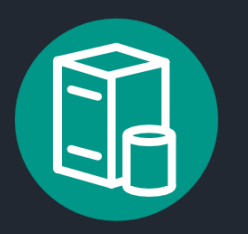

(4) Redirection vers le SP avec la réponse SAML signée

(4)

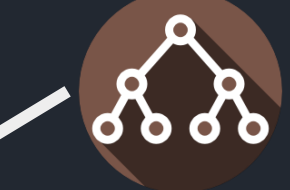

ID="identifier\_2" InResponseTo="aaf23196-1773-2113-474a-fe114412ab72 " Version="2.0" IssueInstant="2004-12-05T09:22:05Z" Destination="https://sp.example.com/SAML2/SSO/POST"> <saml:Issuer>https://idp.example.org/SAML2</saml:Issuer> <samlp:Status> <samlp:StatusCode Value="urn:oasis:names:tc:SAML:2.0:status:Success"/> </samlp:Status> <saml:Assertion xmlns:saml="urn:oasis:names:tc:SAML:2.0:assertion" ID="identifier\_3" Version="2.0" IssueInstant="2004-12-05T09:22:05Z"> <saml:Issuer>https://idp.example.org/SAML2</saml:Issuer> <ds:Signature xmlns:ds="http://www.w3.org/2000/09/xmldsig#">...</ds:Signature> <saml:Subject> <saml:NameID Format="urn:oasis:names:tc:SAML:2.0:nameid-format:transient"> 3f7b3dcf-1674-4ecd-92c8-1544f346baf8 </saml:NameID> Method="urn:oasis:names:tc:SAML:2.0:cm:bearer">

xmlns:samlp="urn:oasis:names:tc:SAML:2.0:protocol" xmlns:saml="urn:oasis:names:tc:SAML:2.0:assertion"

<samlp:Response

Les limites

- Verbeux
- Peu adapté au fonctionnement des API
- Pas adapté au fonctionnement d'applications mobiles
- Pas de délégation d'autorisation
- HTTPS pas obligatoire

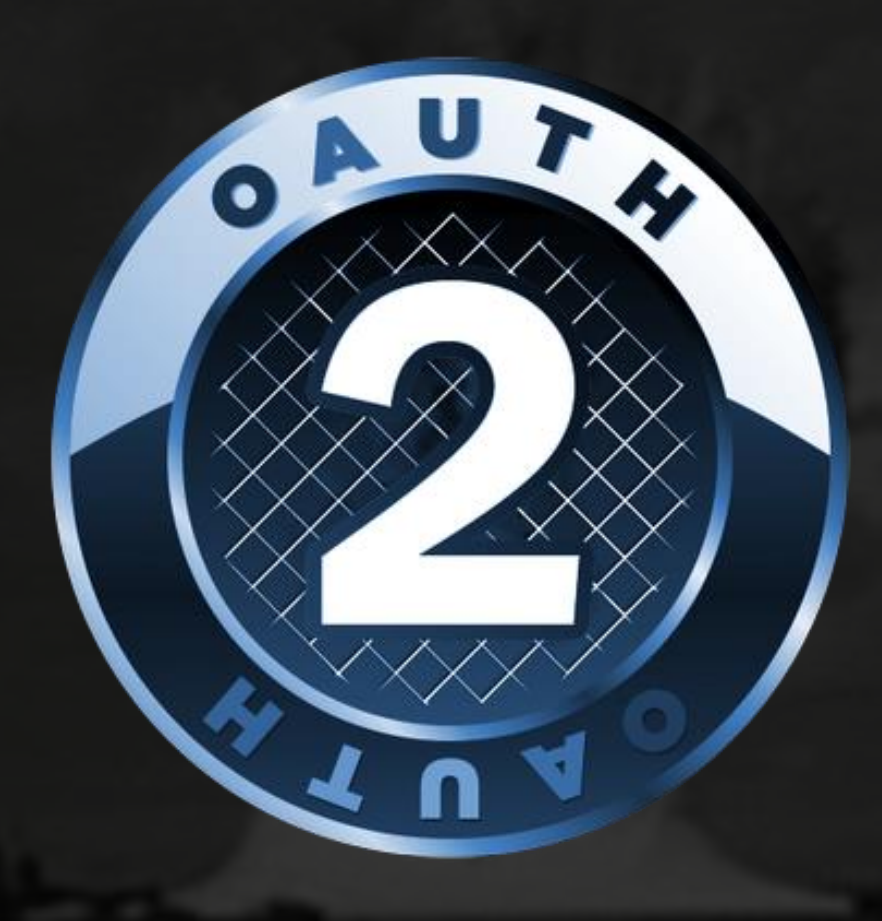

# OAuth 2.0

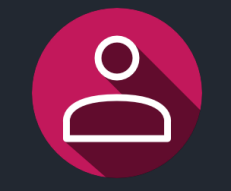

Resource Owner

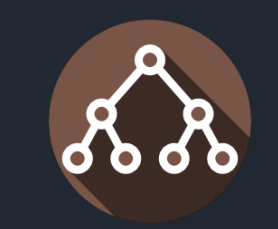

Authorization Server

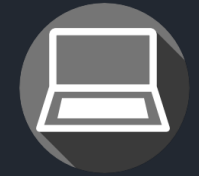

Client

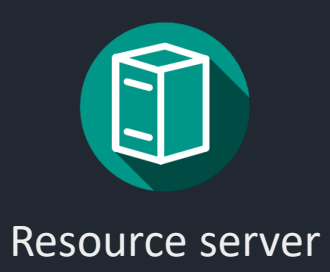

https://github.com/login?client\_id=bbe1fe17fd3206756805&redirect\_uri=https%3A%2F%2Fgitlab.com%2Fusers%2F auth%2Fgithub%2Fcallback&response\_type=code&scope=user%3Aemail&state=dbec4bb41de0d58928ea24c52c481 30a0155489dcee07927

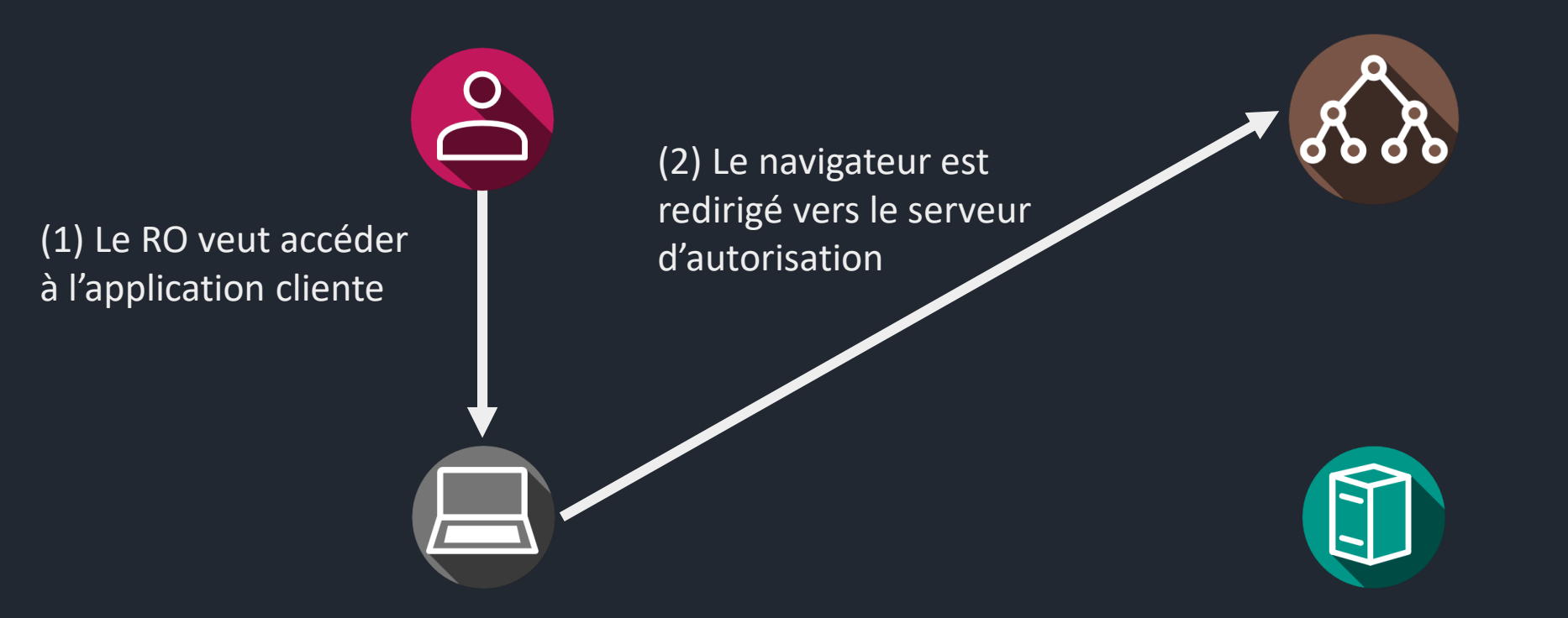

(3) Authentification auprès de l'IDP, vérification des scopes et acceptation

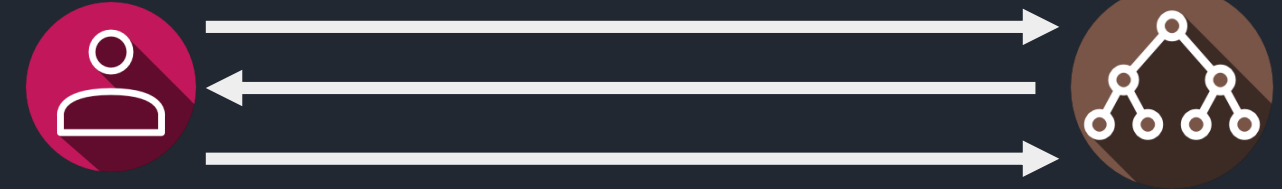

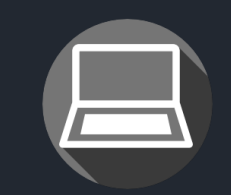

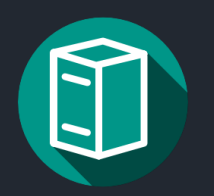

https://gitlab.com/users/auth/github/callback?code=rACJhwYjgsCCRhyAtDzfcFqXmP2eYJxl\_a6wUUzuOPq7e99Ftt0IC NfHRzhbN2J0BECrCwytyN3V3ObcqSIVj68&scope=user%3Aemai&session\_state=64f20e685fd850f7dc3867b4d2b0db cc1fae4b07

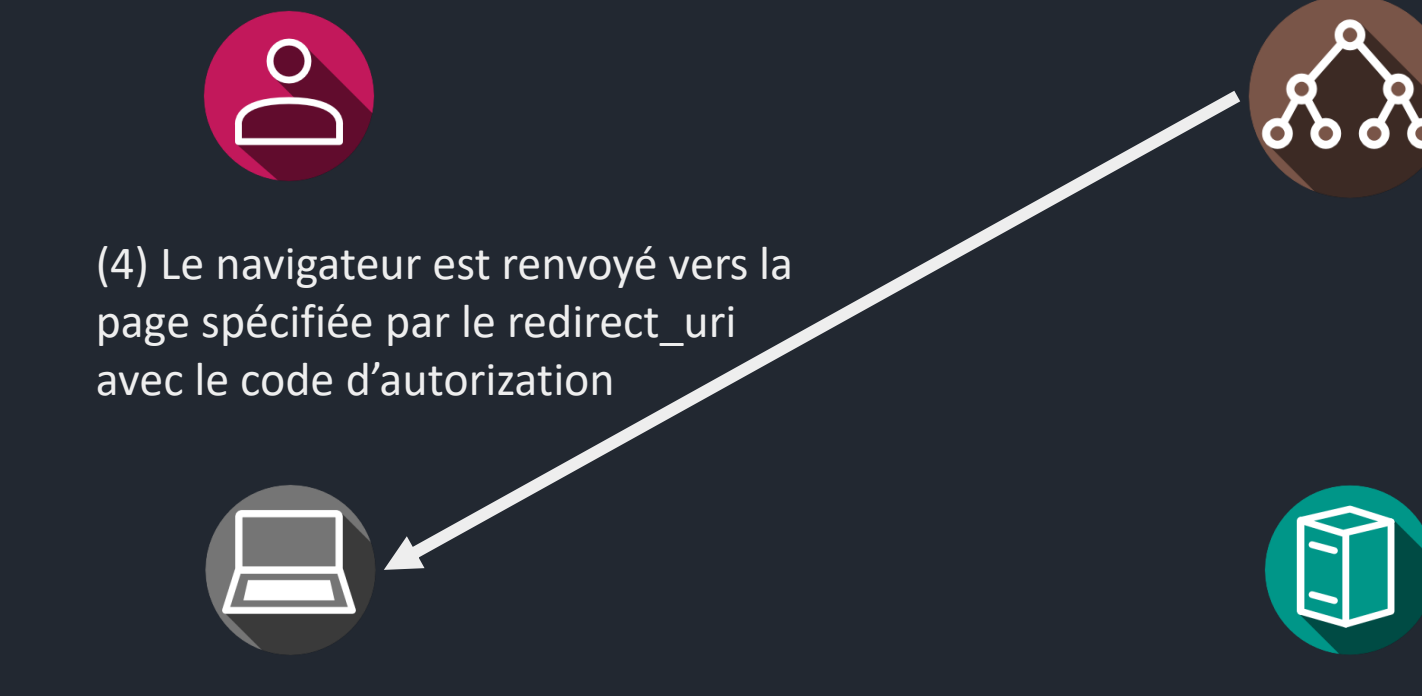

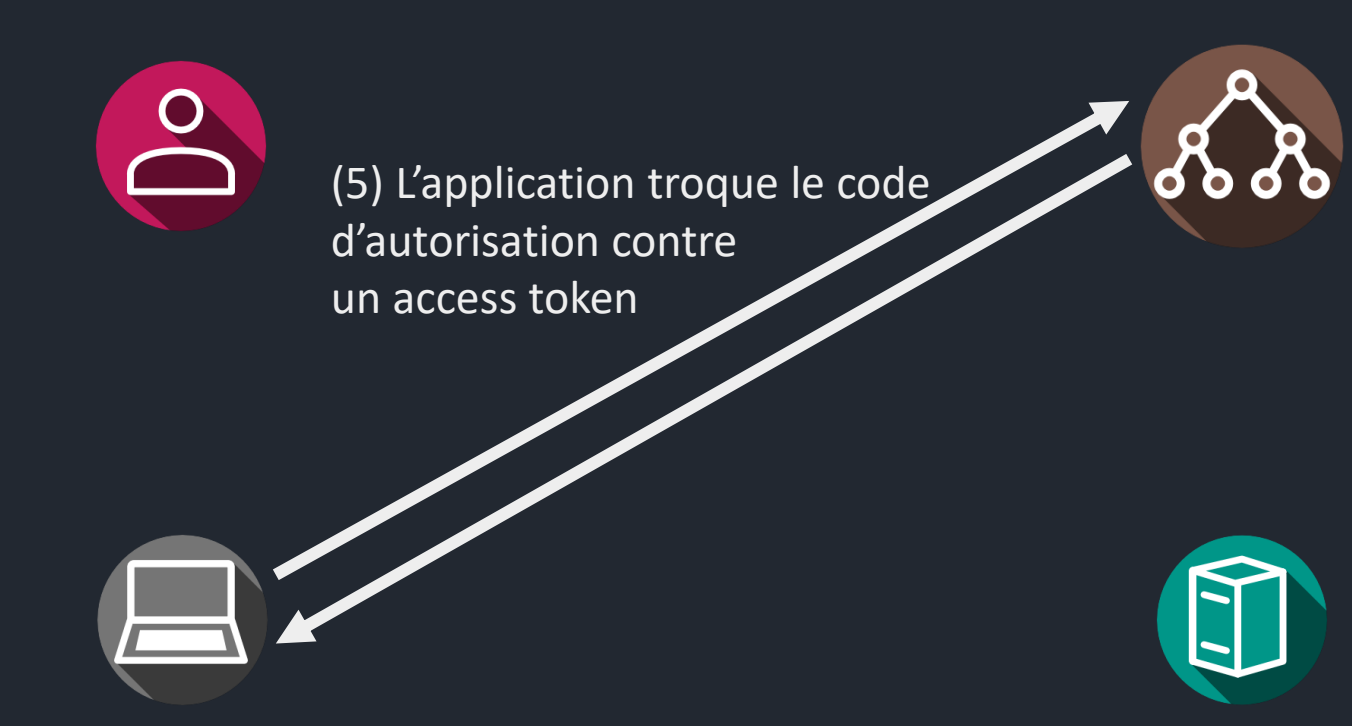

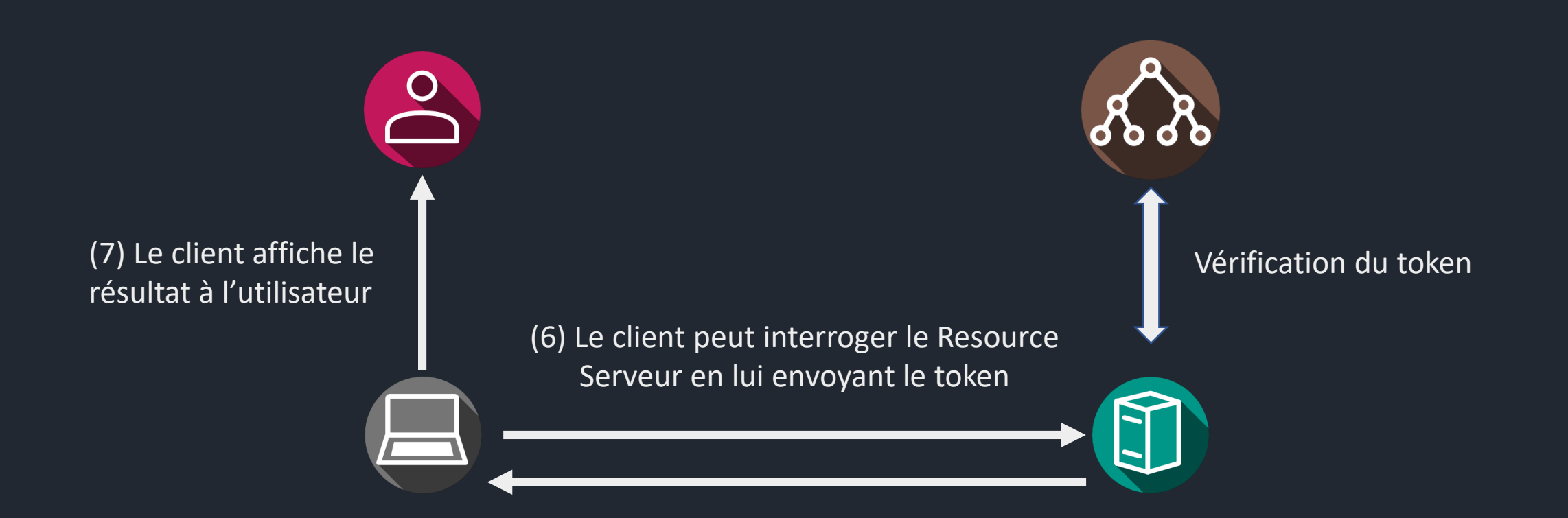

#### OAuth 2.0 Les différents flux

#### Client Credential

Si l'application cliente est le RO Authorization Code

Web app côté serveur ou app mobile

Resource Owner Password **Credentials** 

Si on fait confiance

au client pour gérer les credentials

#### Implicit

SPA & Mobile app

Plus utilisé, à la place Authorization Code **PKCE** 

# OAuth 2.0

Avantages par rapport à SAML v2

- HTTPS obligatoire
- Moins verbeux
- Délégation d'autorisation
- On peut (théoriquement) choisir les données à partager

# OAuth 2.0

Inconvénients

- Plus d'appels à réaliser
- Le client n'a pas directement d'infos sur l'utilisateur

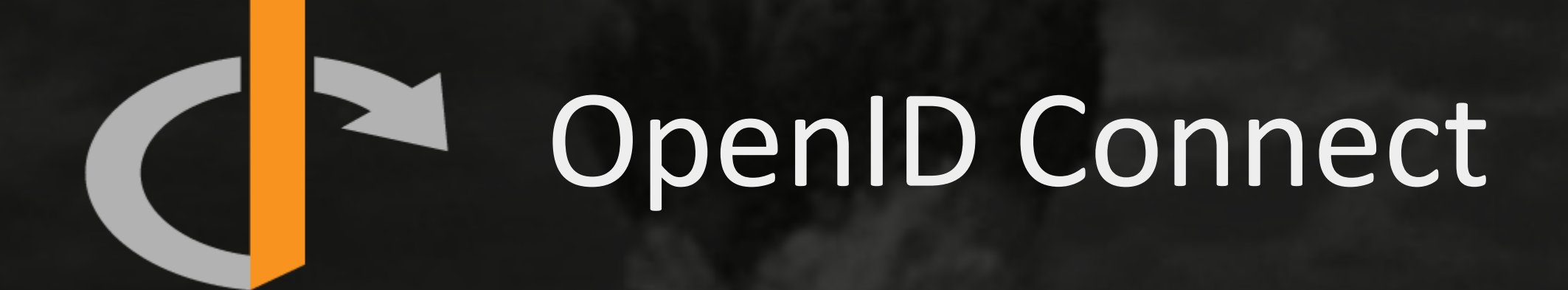

# OpenID Connect

- Surcouche d'identification à Oauth 2.0
- « ID Token » (JWT) en plus de « l'Access Token »
- UserInfo Endpoint
- Pas d'instructions sur la manière dont l'authentification doit être réalisée

#### Méthodes d'authentification

# Méthodes d'authentification

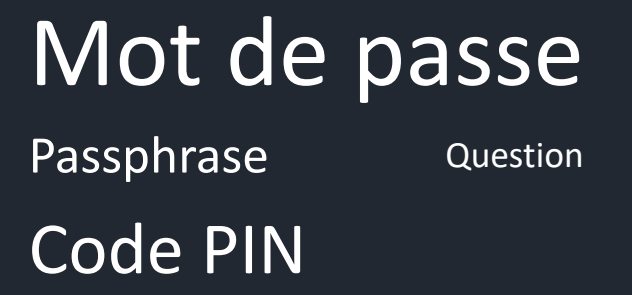

#### Reconnaissance Faciale Empreintes digitales

Reconnaissance vocale Rétine

OTP FIDO2 Notification à accepter sur téléphone Token physique Code reçu par mail/sms Challenge signé Carte d'identité Passeport

# En résumé

- L'IAM simplifie la vie de tout le monde…
- Sauf de celui ou celle qui doit la mettre en place
- Permet de veiller à la sécurisation du SI
- S'appuie sur des standards (SAML, OAuth, FIDO…)

#### Sources

- [https://blog.octo.com/utiliser-la-federation-d%E2%80%99identite](https://blog.octo.com/utiliser-la-federation-d%E2%80%99identite-sur-votre-site-web/)sur-votre-site-web/
- https://en.wikipedia.org/wiki/SAML 2.0
- <https://www.gluu.org/blog/oauth-vs-saml-vs-openid-connect/>
- <https://nordicapis.com/api-security-oauth-openid-connect-depth/>
- [https://www.oauth.com/oauth2-servers/pkce/authorization-code](https://www.oauth.com/oauth2-servers/pkce/authorization-code-exchange/)exchange/